# **МИНИСТЕРСТВО ОБРАЗОВАНИЯ И НАУКИ РОССИЙСКОЙ ФЕДЕРАЦИИ**

### **Федеральное государственное бюджетное образовательное учреждение высшего образования**

«ТОМСКИЙ ГОСУДАРСТВЕННЫЙ УНИВЕРСИТЕТ СИСТЕМ УПРАВЛЕНИЯ И РАДИОЭЛЕКТРОНИКИ» (ТУСУР)

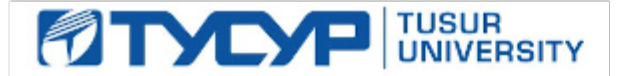

#### УТВЕРЖДАЮ

Директор департамента образования

Документ подписан электронной подписью Сертификат: 1сбсfa0a-52a6-4f49-aef0-5584d3fd4820<br>Владелец: Троян Павел Ефимович Действителен: с 19.01.2016 по 16.09.2019

#### РАБОЧАЯ ПРОГРАММА ДИСЦИПЛИНЫ

#### **Теория и технология программирования**

Уровень образования: **высшее образование - бакалавриат** Направление подготовки / специальность: **27.03.03 Системный анализ и управление** Направленность (профиль) / специализация: **Системный анализ и управление в информационных технологиях** Форма обучения: **очная** Факультет: **ФВС, Факультет вычислительных систем** Кафедра: **КСУП, Кафедра компьютерных систем в управлении и проектировании** Курс: **3** Семестр: **6** Учебный план набора 2017 года

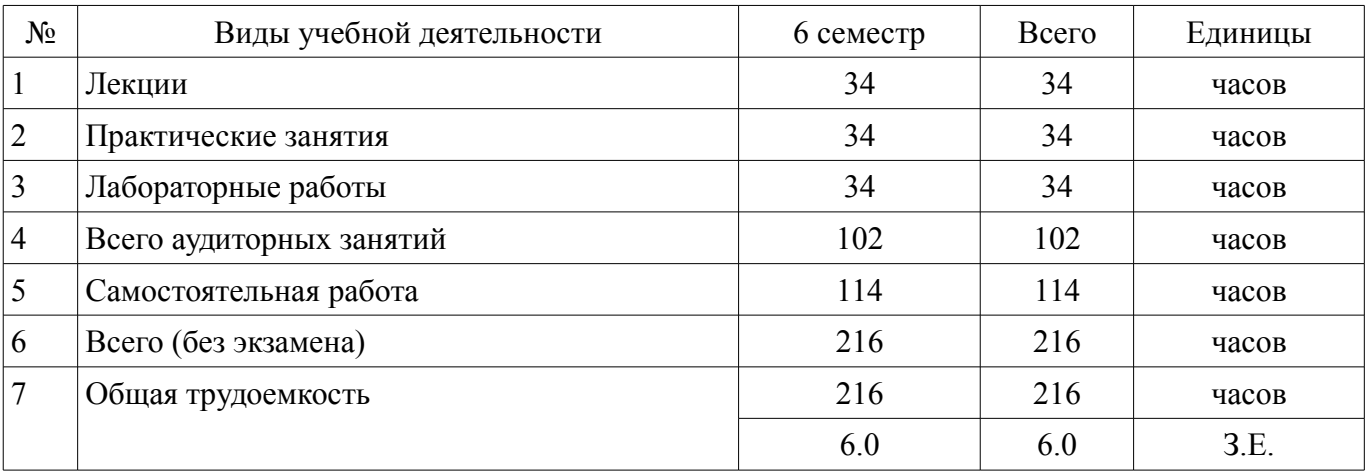

Распределение рабочего времени

Дифференцированный зачет: 6 семестр

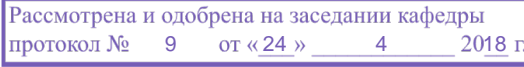

# ЛИСТ СОГЛАСОВАНИЯ

Рабочая программа дисциплины составлена с учетом требований федерального государственного образовательного стандарта высшего образования (ФГОС ВО) по направлению подготовки (специальности) 27.03.03 Системный анализ и управление, утвержденного 11.03.2015 года, рассмотрена и одобрена на заседании кафедры КСУП «\_\_\_» \_\_\_\_\_\_\_\_\_\_\_\_ 20\_\_ года, протокол  $N_2$  .

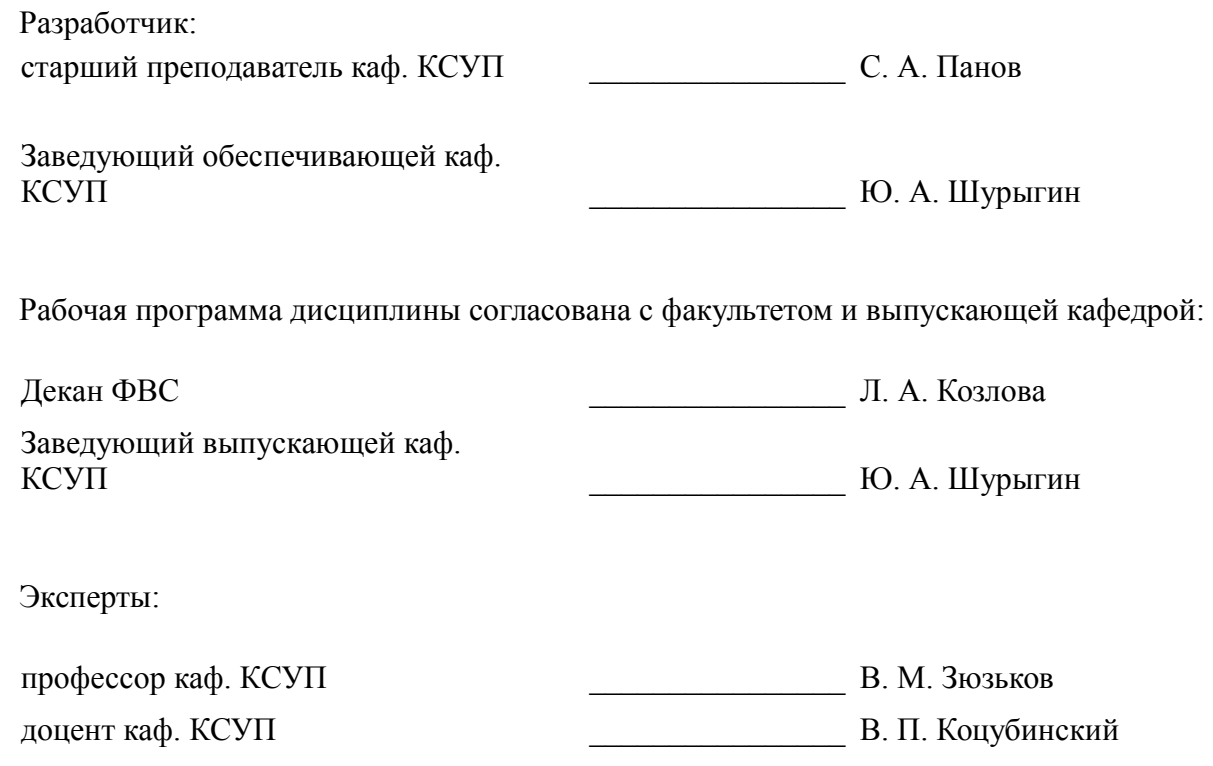

#### 1. Цели и задачи дисциплины

#### 1.1. Цели дисциплины

Целью данного курса является изучение основных принципов программирования, разработки программного обеспечения (ПО), введения в теорию жизненного цикла программного обеспечения, изучения теории автоматов и программирование на языках высокого и сверхвысокого уровня.

#### 1.2. Задачи дисциплины

- построение этапов разработки ПО;  $\overline{\phantom{0}}$
- методы конструирования ПО;  $\,$
- методология разработки ПО;
- изучение программных сред для разработки;
- тестирование и отладка программного кода.  $\equiv$

#### 2. Место дисциплины в структуре ОПОП

Дисциплина «Теория и технология программирования» (Б1.В.ДВ.3.1) относится к блоку 1 (вариативная часть).

Предшествующими дисциплинами, формирующими начальные знания, являются: Вычислительные машины, системы и сети, Информатика, Надежность информационных систем, Объектноориентированное программирование, Программирование и основы алгоритмизации.

Последующими дисциплинами являются: Защита информации, Интеллектуальные технологии и представление знаний, Информационные технологии в технико-экономических системах, Системный анализ, оптимизация и принятие решений.

#### 3. Требования к результатам освоения дисциплины

Процесс изучения дисциплины направлен на формирование следующих компетенций:

ОПК-1 готовностью применять методы математики, физики, химии, системного анализа, теории управления, теории знаний, теории и технологии программирования, а также методов гуманитарных, экономических и социальных наук;

ПК-6 способностью создавать программные комплексы для системного анализа и синтеза сложных систем:

В результате изучения дисциплины обучающийся должен:

знать основные этапы разработки программного обеспечения; основные принципы технологии структурного и объектно-ориентированного программирования; основные принципы отлалки и тестирования программных продуктов: метолы и средства разработки технической документации.

уметь осуществлять разработку кода программного модуля на современных языках  $\overline{\phantom{0}}$ программирования: создавать программу по разработанному алгоритму как отдельный модуль: выполнять отладку и тестирование программы на уровне модуля; оформлять документацию на программные средства; использовать инструментальные средства для автоматизации оформления документации.

владеть навыками разработки как сложных компьютерных программ, так и отдельных их модулей.

#### 4. Объем дисциплины и виды учебной работы

Общая трудоемкость дисциплины составляет 6.0 зачетных единицы и представлена в табли-IIe 4.1.

Таблица 4.1 - Трудоемкость дисциплины

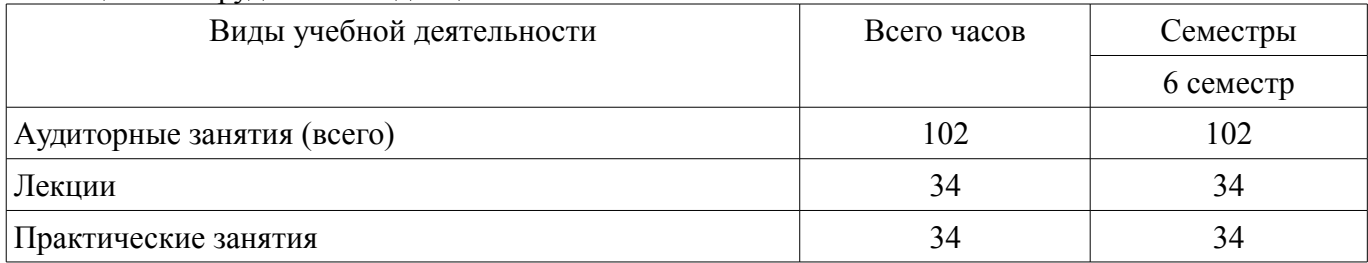

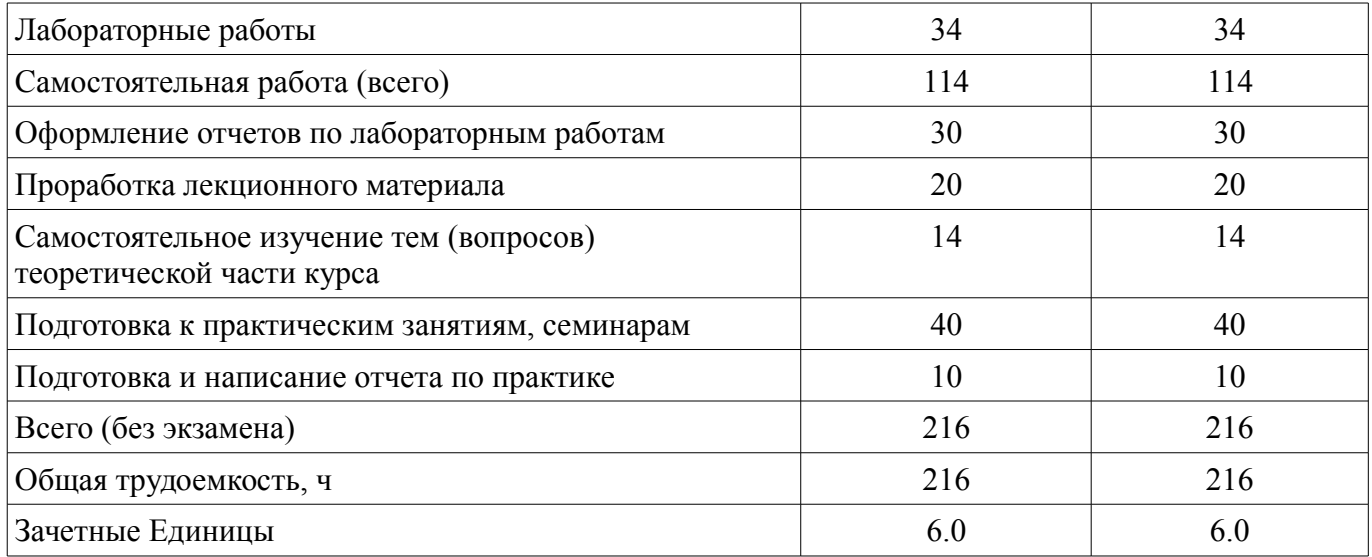

# 5. Содержание дисциплины

#### 5.1. Разделы дисциплины и виды занятий

Разделы дисциплины и виды занятий приведены в таблице 5.1. Таблица 5.1 - Разделы дисциплины и виды занятий

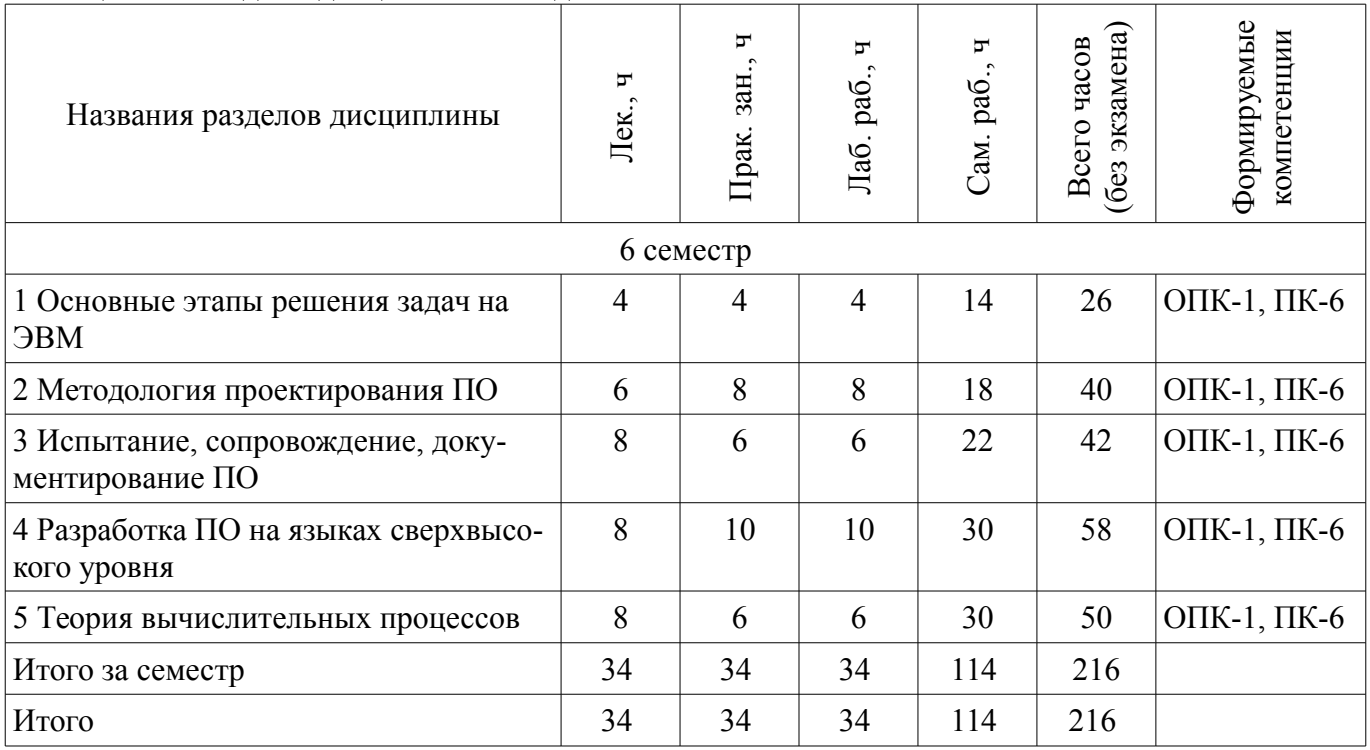

# 5.2. Содержание разделов дисциплины (по лекциям)

Содержание разделов дисциплин (по лекциям) приведено в таблице 5.2. Таблица 5.2 – Содержание разделов дисциплин (по лекциям)

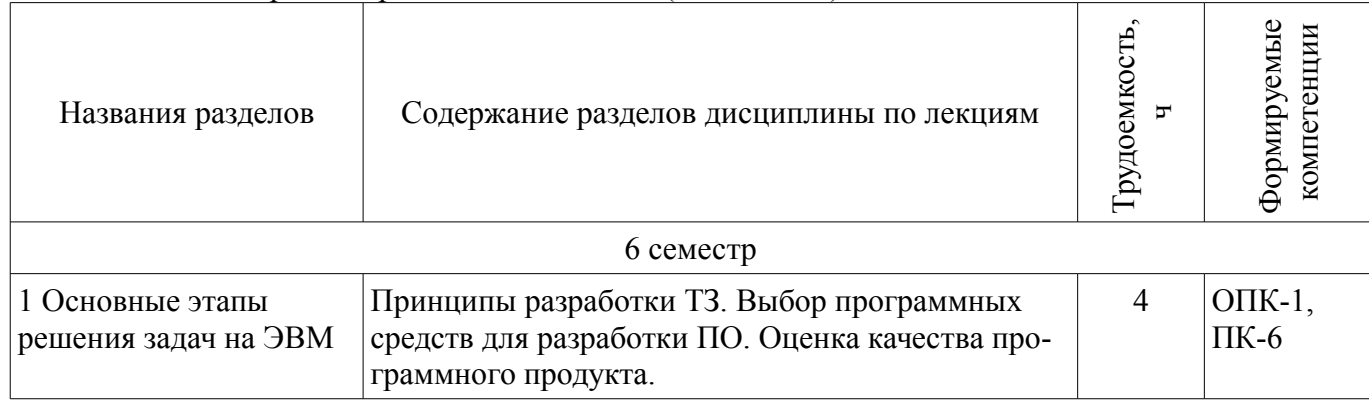

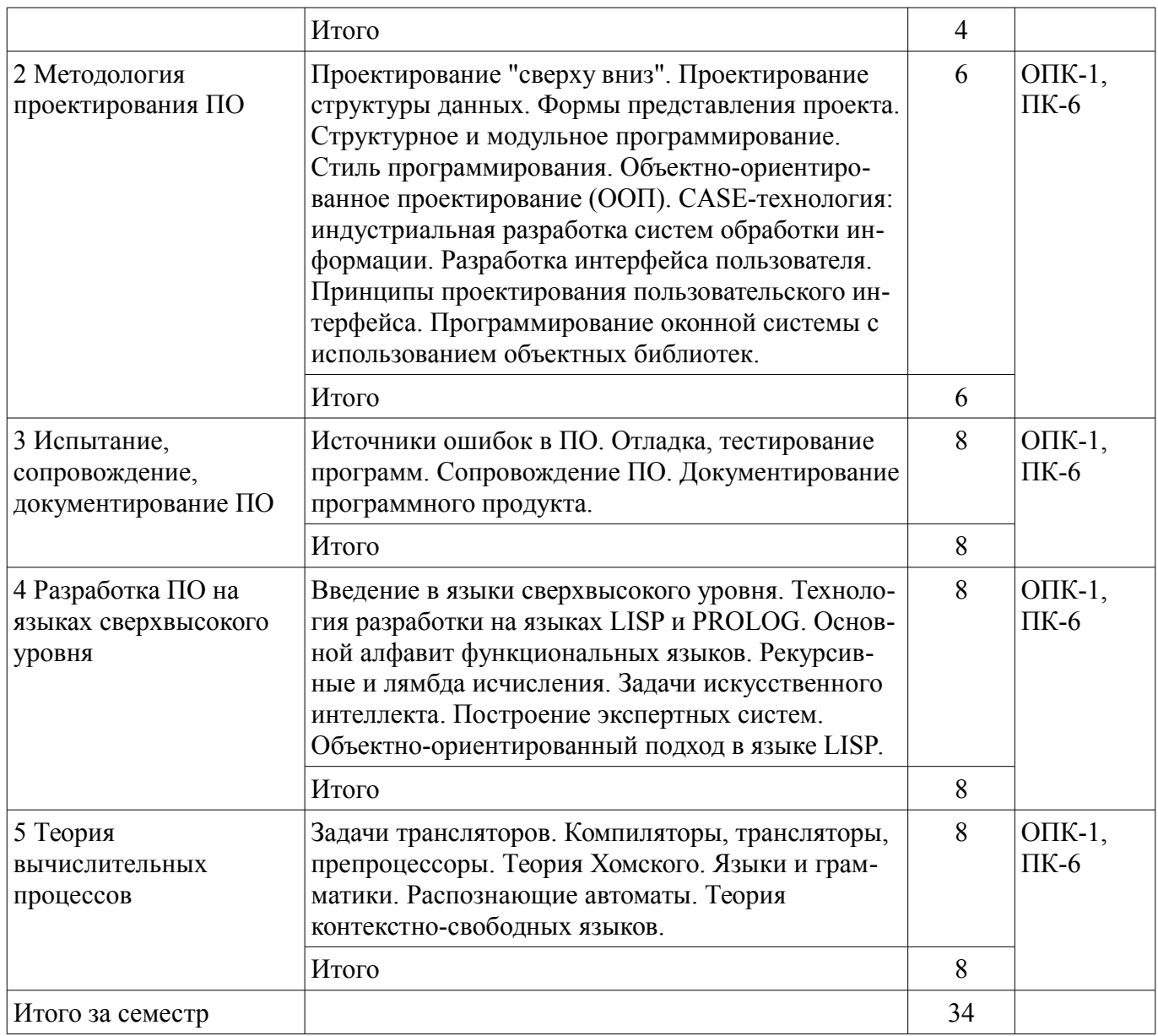

# **5.3. Разделы дисциплины и междисциплинарные связи с обеспечивающими (предыдущими) и обеспечиваемыми (последующими) дисциплинами**

Разделы дисциплины и междисциплинарные связи с обеспечивающими (предыдущими) и обеспечиваемыми (последующими) дисциплинами представлены в таблице 5.3. Таблица 5.3 – Разделы дисциплины и междисциплинарные связи

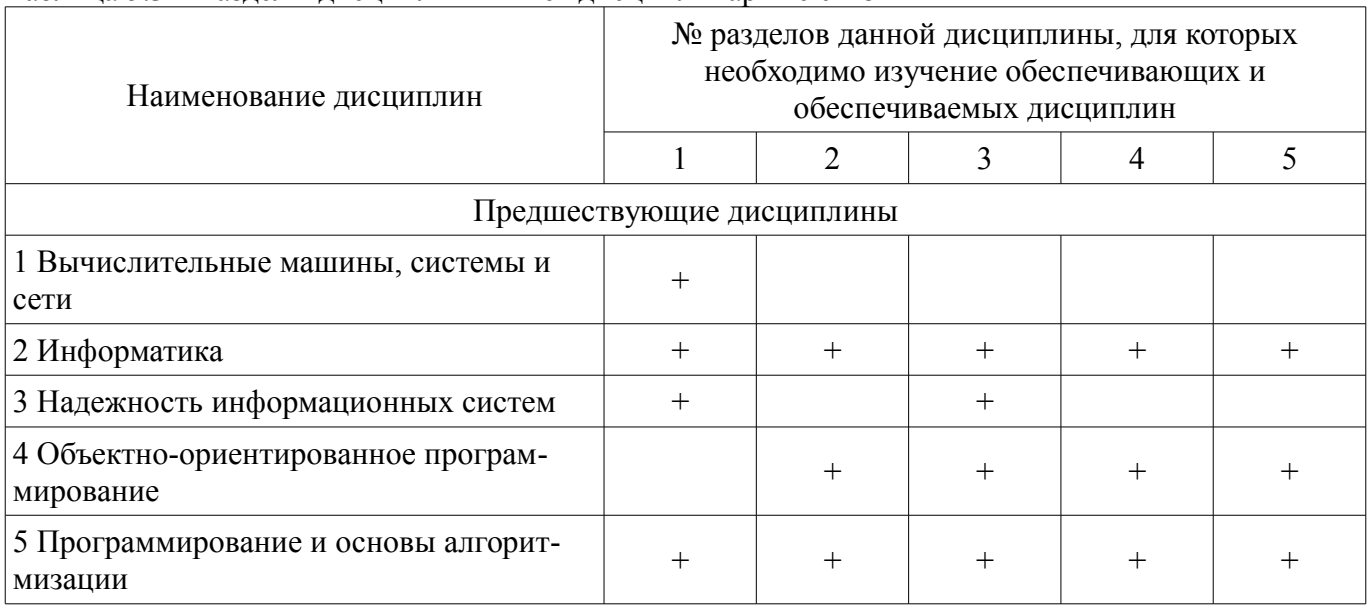

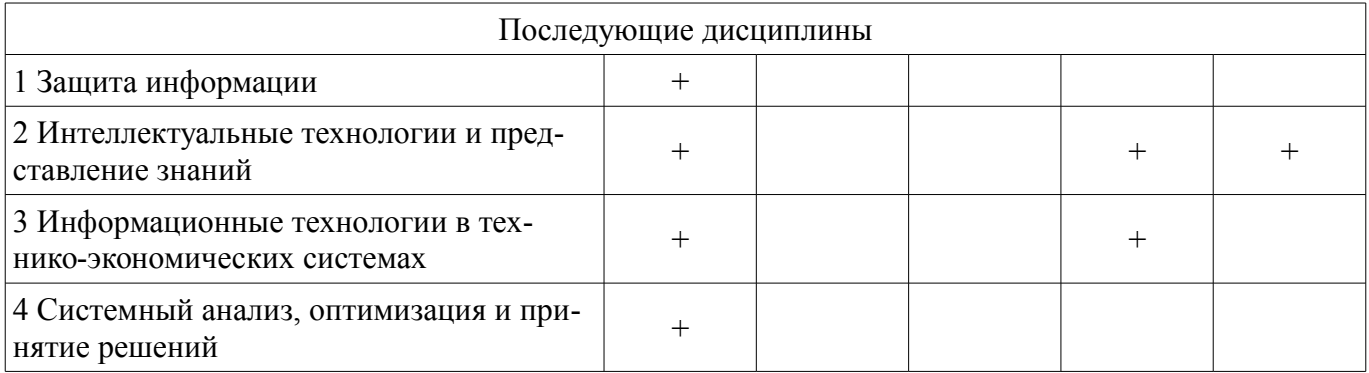

### 5.4. Соответствие компетенций, формируемых при изучении дисциплины, и видов занятий

Соответствие компетенций, формируемых при изучении дисциплины, и видов занятий представлено в таблице 5.4.

Таблица 5.4 - Соответствие компетенций, формируемых при изучении дисциплины, и видов занятий

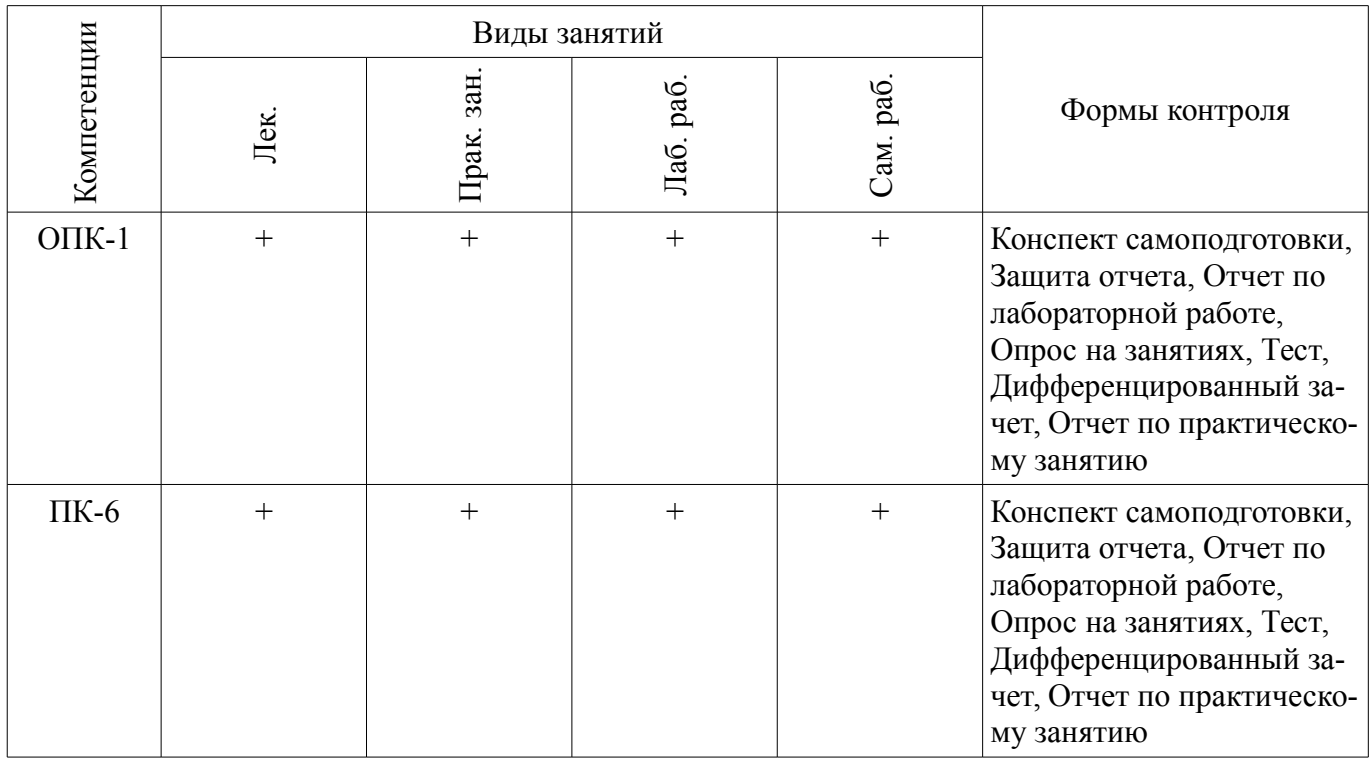

# 6. Интерактивные методы и формы организации обучения

Не предусмотрено РУП.

# 7. Лабораторные работы

Наименование лабораторных работ приведено в таблице 7.1. Таблица 7.1 - Наименование лабораторных работ

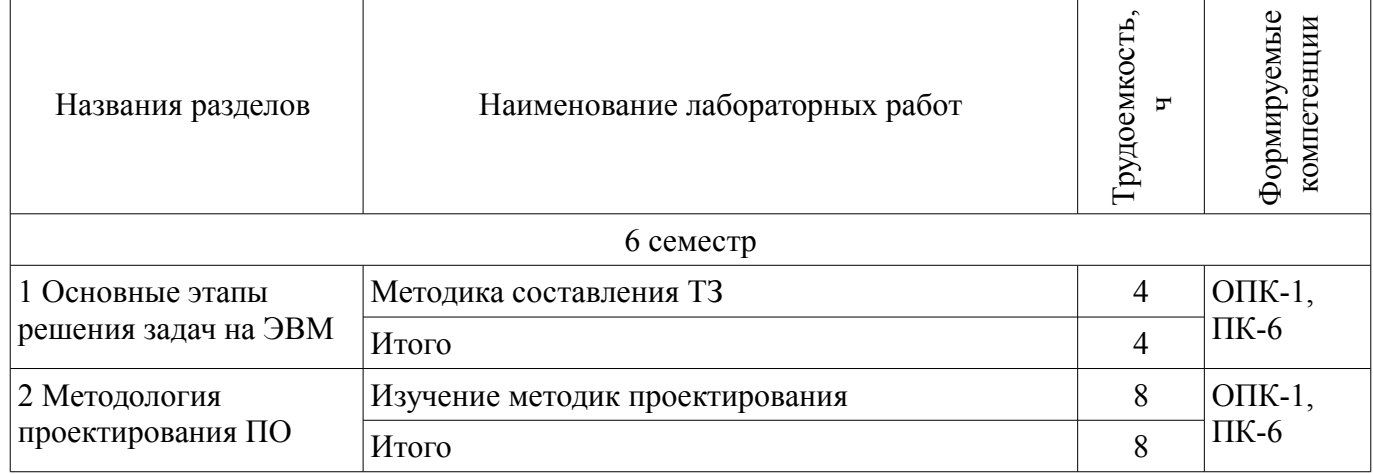

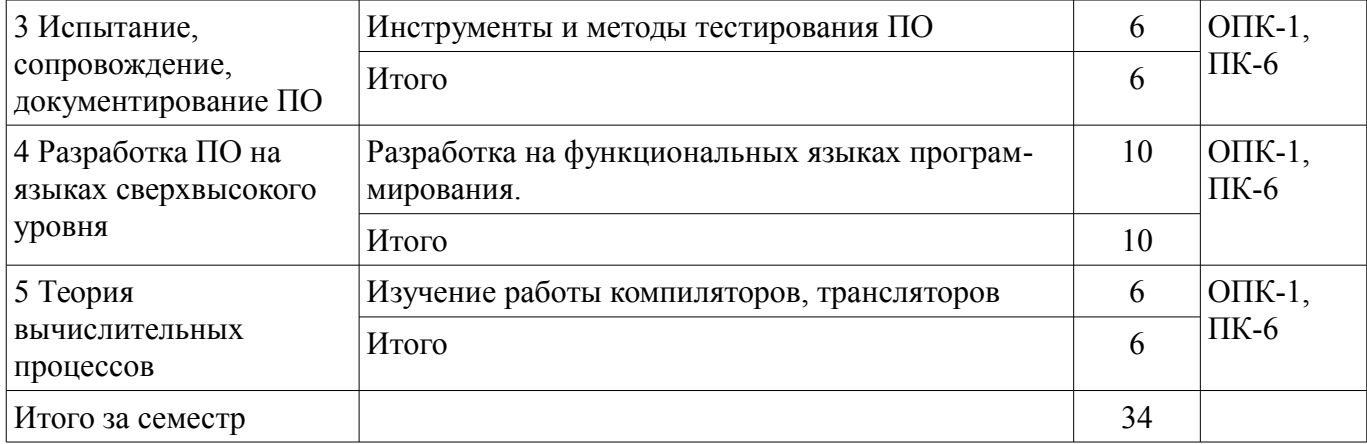

# **8. Практические занятия (семинары)**

Наименование практических занятий (семинаров) приведено в таблице 8.1. Таблица 8.1 – Наименование практических занятий (семинаров)

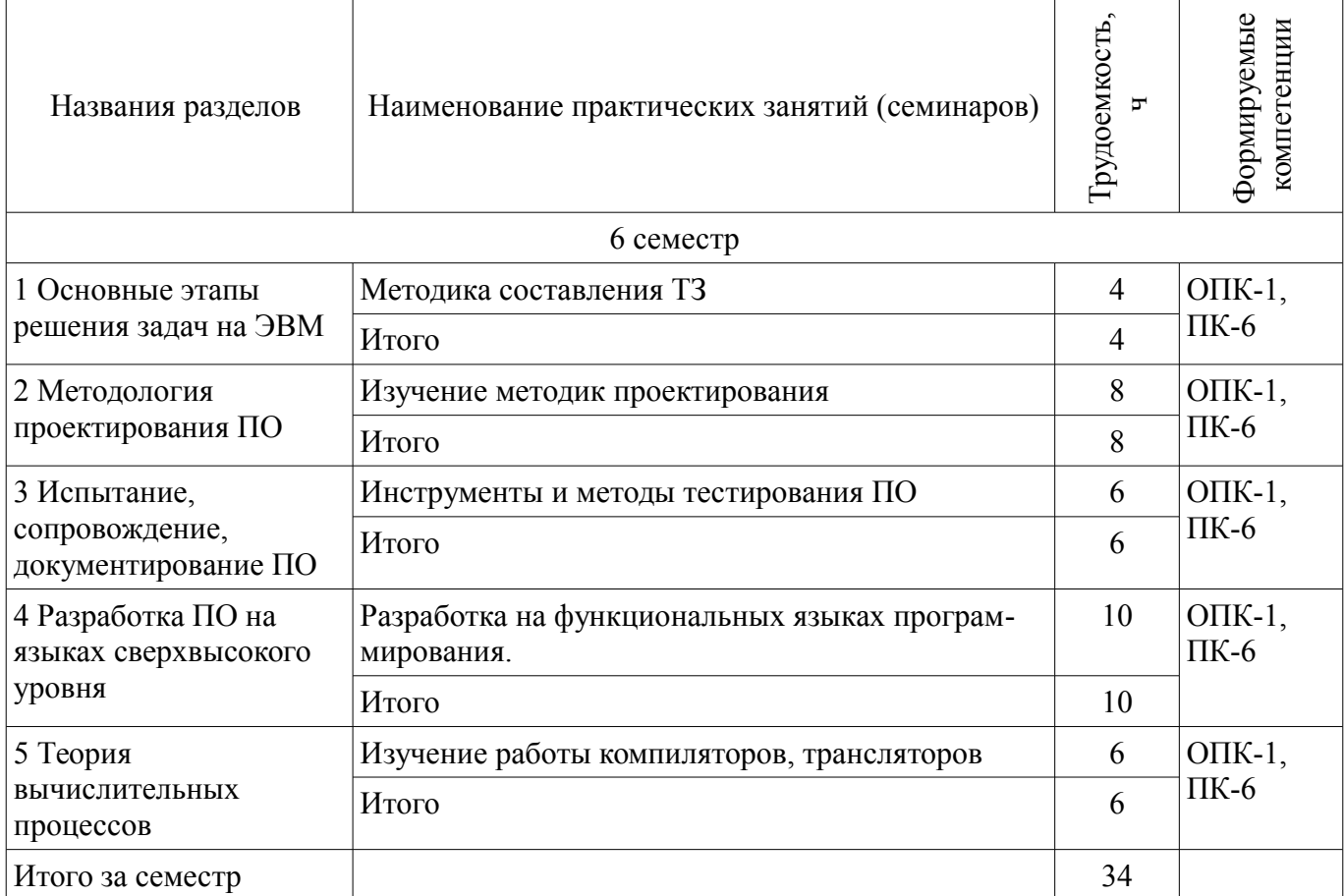

### **9. Самостоятельная работа**

Виды самостоятельной работы, трудоемкость и формируемые компетенции представлены в таблице 9.1.

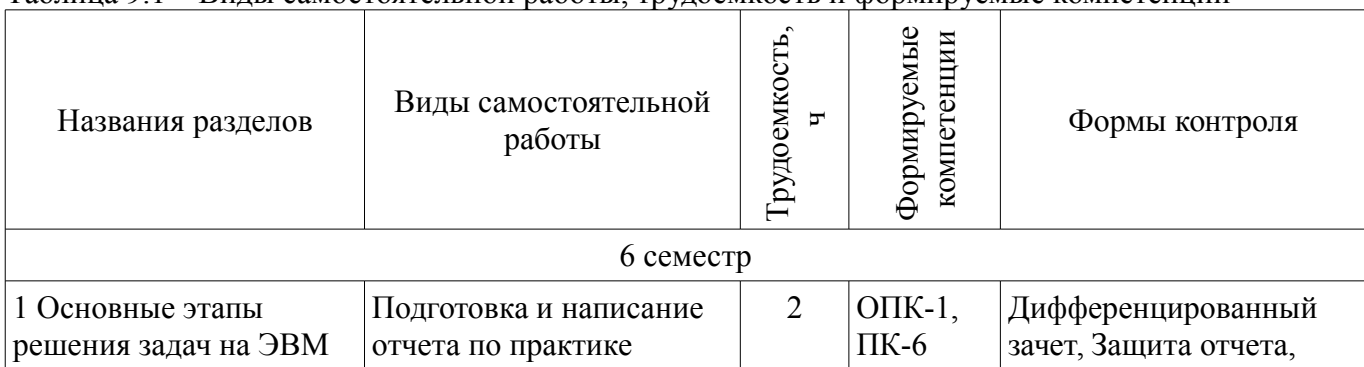

Таблица 9.1 – Виды самостоятельной работы, трудоемкость и формируемые компетенции

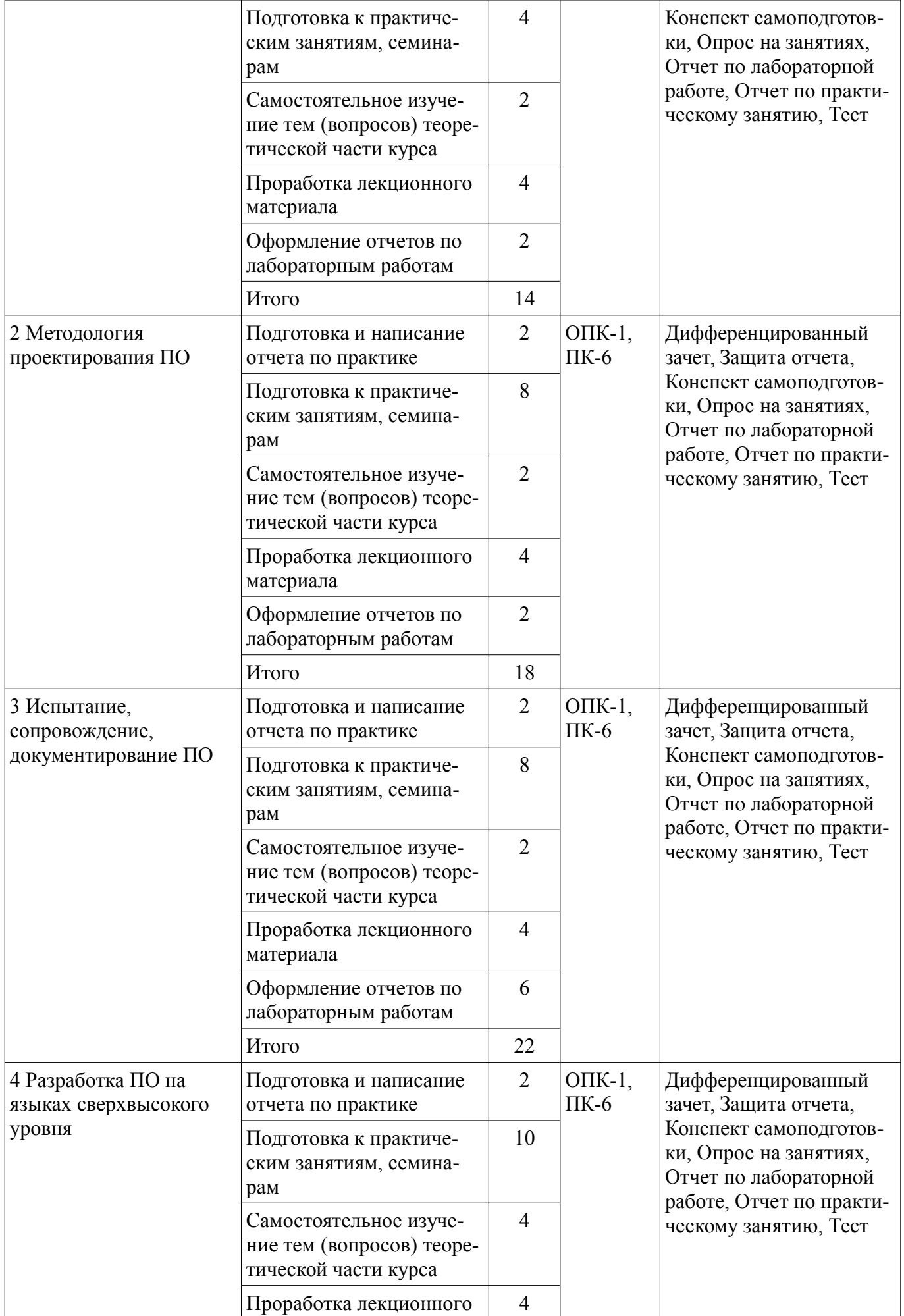

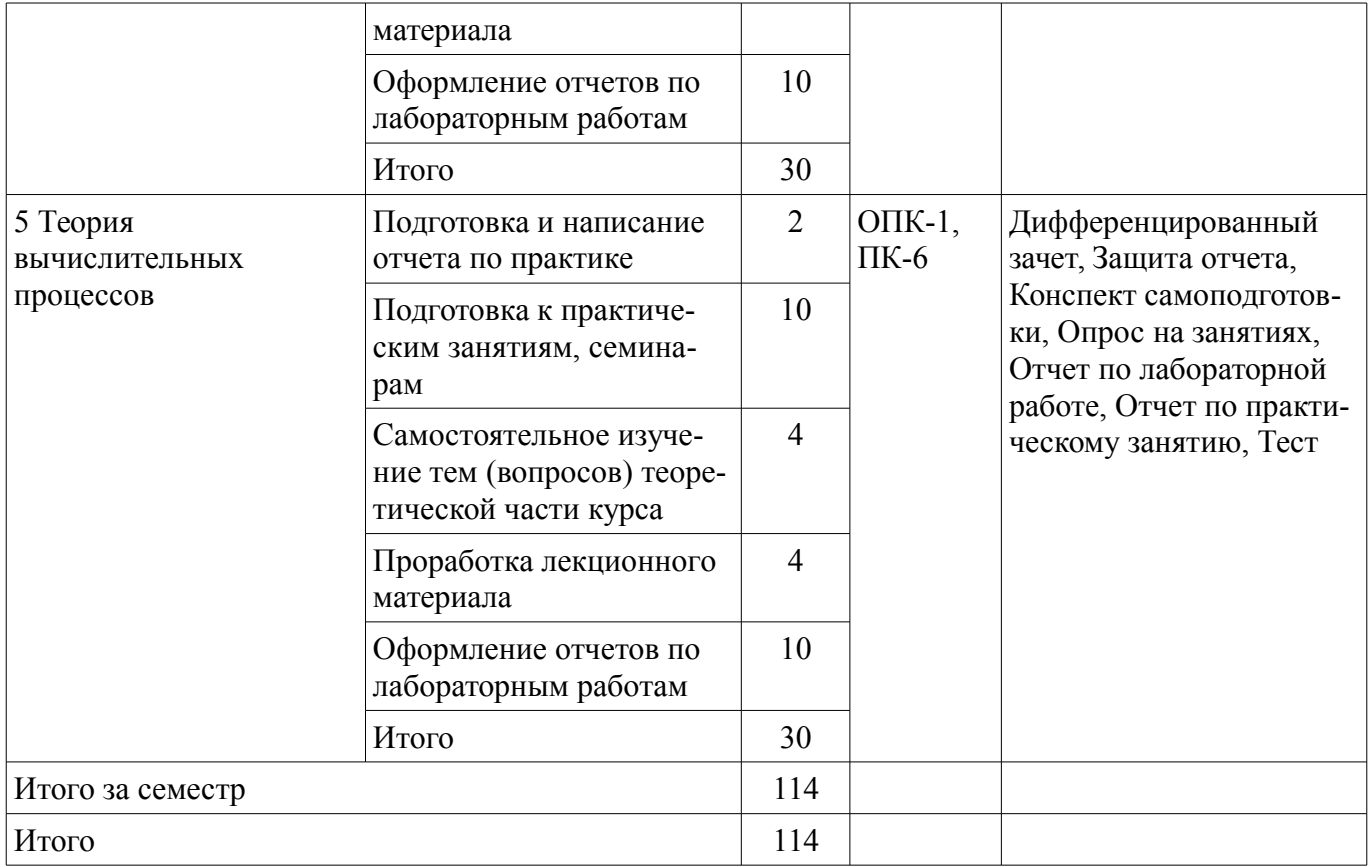

# **10. Курсовая работа (проект)**

Не предусмотрено РУП.

#### **11. Рейтинговая система для оценки успеваемости обучающихся**

# **11.1. Балльные оценки для элементов контроля**

Таблица 11.1 – Балльные оценки для элементов контроля

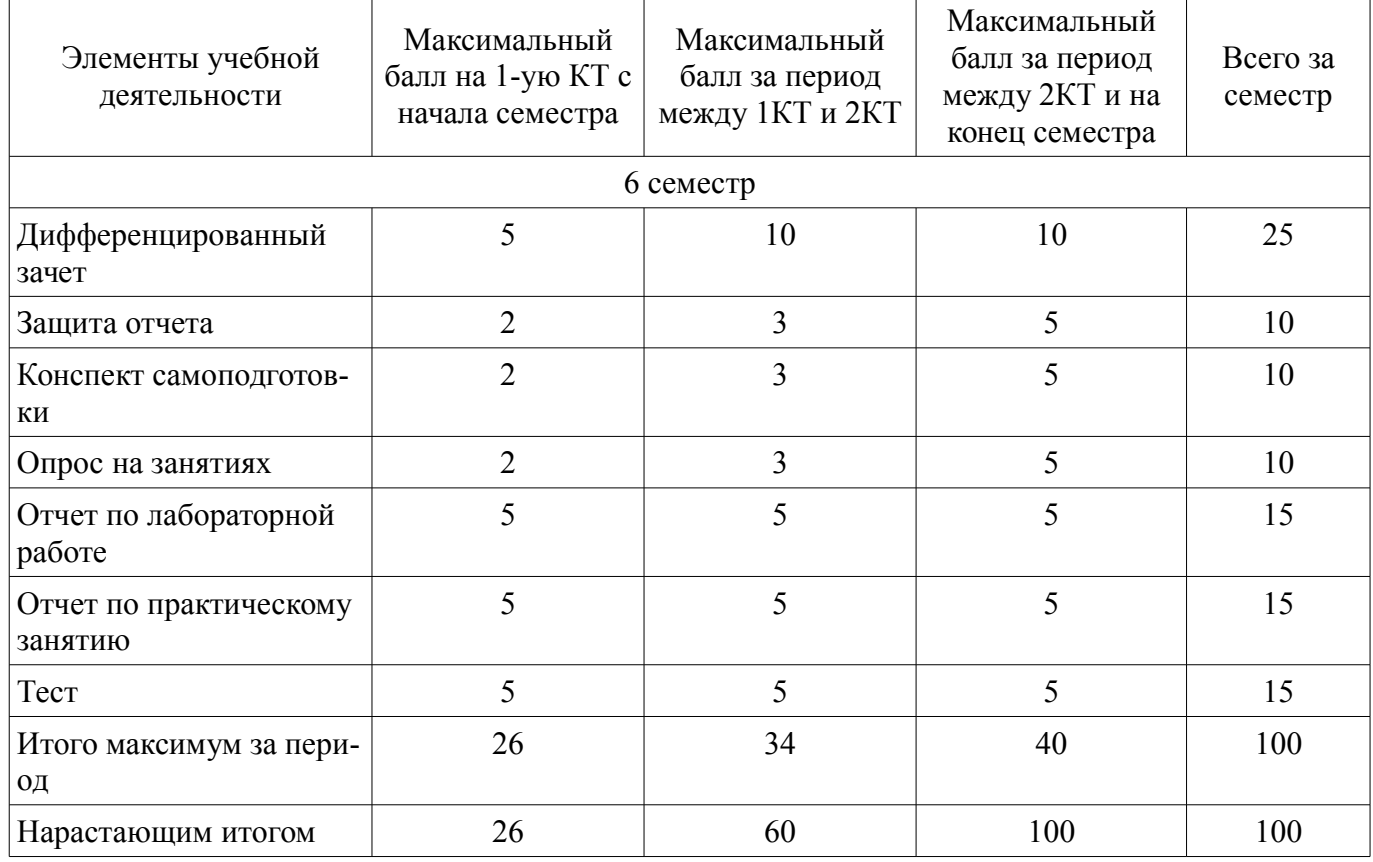

# **11.2. Пересчет баллов в оценки за контрольные точки**

Пересчет баллов в оценки за контрольные точки представлен в таблице 11.2. Таблица 11.2 – Пересчет баллов в оценки за контрольные точки

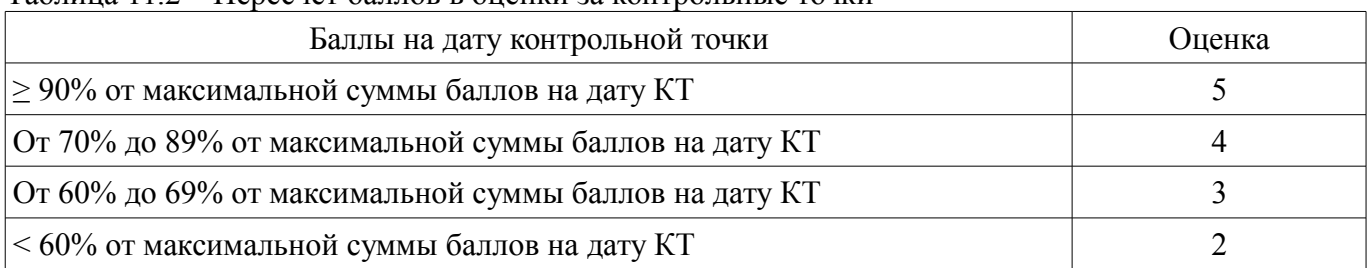

# **11.3. Пересчет суммы баллов в традиционную и международную оценку**

Пересчет суммы баллов в традиционную и международную оценку представлен в таблице  $11.3.$ 

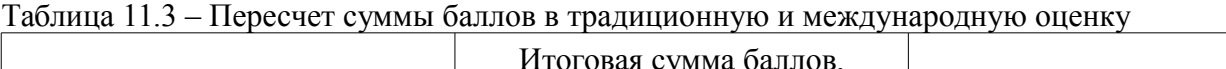

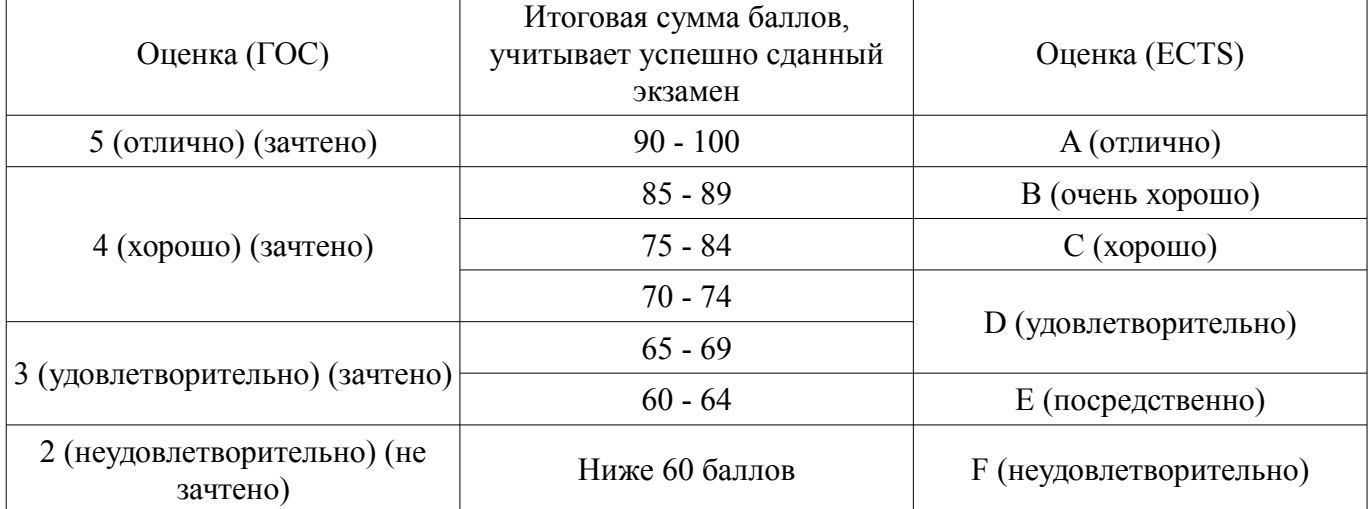

# **12. Учебно-методическое и информационное обеспечение дисциплины**

# **12.1. Основная литература**

1. Технология разработки программного обеспечения: Учебное пособие / Калайда В. Т., Романенко В. В. - 2012. 220 с. [Электронный ресурс] - Режим доступа: https://edu.tusur.ru/publications/2076, дата обращения: 03.05.2018.

2. Новые технологии в программировании: Учебное пособие / Гарайс Д. В., Горяинов А. Е., Калентьев А. А. - 2014. 176 с. [Электронный ресурс] - Режим доступа: https://edu.tusur.ru/publications/5796, дата обращения: 03.05.2018.

# **12.2. Дополнительная литература**

1. Мирютов А. А. Проектирование программных систем: учебное пособие / А. А. Мирютов. – Федеральное агентство по образованию, Томский государственный университет систем управления и радиоэлектроники, Кафедра электронных систем. - Томск: ТУСУР, 2008. - 233 с. (наличие в библиотеке ТУСУР - 100 экз.)

2. Калайда В.Т. Теория вычислительных процессов : учебное пособие / В. Т. Калайда ; Федеральное агентство по образованию, Томский государственный университет систем управления и радиоэлектроники. - Томск : ТУСУР, 2007. - 134[2] с. : ил. - Библиогр.: с. 134. (наличие в библиотеке ТУСУР - 40 экз.)

# **12.3. Учебно-методические пособия**

# **12.3.1. Обязательные учебно-методические пособия**

1. Теория и технологии программирования: Методические указания к лабораторным работам / Панов С. А. - 2015. 28 с. [Электронный ресурс] - Режим доступа: https://edu.tusur.ru/publications/5014, дата обращения: 03.05.2018.

2. Теория и технология программирования: Методические указания по самостоятельной работе / Панов С. А. - 2015. 11 с. [Электронный ресурс] - Режим доступа:

https://edu.tusur.ru/publications/5015, дата обращения: 03.05.2018.

3. Языки и технологии программирования: Методические рекомендации к практическим занятиям, лабораторным работам и самостоятельной работе / Надреев И. И. - 2012. 16 с. [Электронный ресурс] - Режим доступа: https://edu.tusur.ru/publications/2540, дата обращения: 03.05.2018.

#### **12.3.2. Учебно-методические пособия для лиц с ограниченными возможностями здоровья и инвалидов**

Учебно-методические материалы для самостоятельной и аудиторной работы обучающихся из числа лиц с ограниченными возможностями здоровья и инвалидов предоставляются в формах, адаптированных к ограничениям их здоровья и восприятия информации.

### **Для лиц с нарушениями зрения:**

- в форме электронного документа;
- в печатной форме увеличенным шрифтом.

### **Для лиц с нарушениями слуха:**

- в форме электронного документа;
- в печатной форме.

#### **Для лиц с нарушениями опорно-двигательного аппарата:**

- в форме электронного документа;
- в печатной форме.

# **12.4. Профессиональные базы данных и информационные справочные системы**

1. Информационно-аналитическая система Science Index РИНЦ https://elibrary.ru/defaultx.asp

2. Информационная система - http://www.tehnorma.ru/

# **13. Материально-техническое обеспечение дисциплины и требуемое программное обеспечение**

#### **13.1. Общие требования к материально-техническому и программному обеспечению дисциплины**

# **13.1.1. Материально-техническое и программное обеспечение для лекционных занятий**

Для проведения занятий лекционного типа, групповых и индивидуальных консультаций, текущего контроля и промежуточной аттестации используется учебная аудитория с количеством посадочных мест не менее 22-24, оборудованная доской и стандартной учебной мебелью. Имеются демонстрационное оборудование и учебно-наглядные пособия, обеспечивающие тематические иллюстрации по лекционным разделам дисциплины.

# **13.1.2. Материально-техническое и программное обеспечение для практических занятий**

Лаборатория моделирования и системного анализа

учебная аудитория для проведения занятий лекционного типа, учебная аудитория для проведения занятий практического типа, учебная аудитория для проведения занятий лабораторного типа, помещение для курсового проектирования (выполнения курсовых работ), помещение для проведения групповых и индивидуальных консультаций, помещение для проведения текущего контроля и промежуточной аттестации, помещение для самостоятельной работы

634034, Томская область, г. Томск, Вершинина улица, д. 74, 317 ауд.

Описание имеющегося оборудования:

- Компьютер (10 шт.);
- Комплект специализированной учебной мебели;
- Рабочее место преподавателя.
- Программное обеспечение:
- Adobe Acrobat Reader
- Google Chrome
- ImageMagick
- Java
- Microsoft Office 2013 Pro Plus
- Microsoft Visio 2013
- Microsoft Windows 8 Professional
- MySQL Community Server
- NetBeans IDE
- Ruby Programming Language
- Visual Prolog Personal Edition

# **13.1.3. Материально-техническое и программное обеспечение для лабораторных работ**

Лаборатория моделирования и системного анализа

учебная аудитория для проведения занятий лекционного типа, учебная аудитория для проведения занятий практического типа, учебная аудитория для проведения занятий лабораторного типа, помещение для курсового проектирования (выполнения курсовых работ), помещение для проведения групповых и индивидуальных консультаций, помещение для проведения текущего контроля и промежуточной аттестации, помещение для самостоятельной работы

634034, Томская область, г. Томск, Вершинина улица, д. 74, 317 ауд.

Описание имеющегося оборудования:

- Компьютер (10 шт.);
- Комплект специализированной учебной мебели;

- Рабочее место преподавателя.

Программное обеспечение:

- Adobe Acrobat Reader
- Google Chrome
- ImageMagick
- Java
- Microsoft Office 2013 Pro Plus
- Microsoft Visio 2013
- Microsoft Windows 8 Professional
- MySQL Community Server
- NetBeans IDE
- Ruby Programming Language
- Visual Prolog Personal Edition

# **13.1.4. Материально-техническое и программное обеспечение для самостоятельной работы**

Для самостоятельной работы используются учебные аудитории (компьютерные классы), расположенные по адресам:

- 634050, Томская область, г. Томск, Ленина проспект, д. 40, 233 ауд.;
- 634045, Томская область, г. Томск, ул. Красноармейская, д. 146, 201 ауд.;
- 634034, Томская область, г. Томск, Вершинина улица, д. 47, 126 ауд.;
- 634034, Томская область, г. Томск, Вершинина улица, д. 74, 207 ауд.

Состав оборудования:

- учебная мебель;
- компьютеры класса не ниже ПЭВМ INTEL Celeron D336 2.8ГГц. 5 шт.;

- компьютеры подключены к сети «Интернет» и обеспечивают доступ в электронную информационно-образовательную среду университета.

Перечень программного обеспечения:

- Microsoft Windows;
- OpenOffice;
- Kaspersky Endpoint Security 10 для Windows;

- 7-Zip;

- Google Chrome.

#### **13.2. Материально-техническое обеспечение дисциплины для лиц с ограниченными возможностями здоровья и инвалидов**

Освоение дисциплины лицами с ограниченными возможностями здоровья и инвалидами осуществляется с использованием средств обучения общего и специального назначения.

При занятиях с обучающимися **с нарушениями слуха** предусмотрено использование звукоусиливающей аппаратуры, мультимедийных средств и других технических средств приема/передачи учебной информации в доступных формах, мобильной системы преподавания для обучающихся с инвалидностью, портативной индукционной системы. Учебная аудитория, в которой занимаются обучающиеся с нарушением слуха, оборудована компьютерной техникой, аудиотехникой, видеотехникой, электронной доской, мультимедийной системой.

При занятиях с обучающимися **с нарушениями зрениями** предусмотрено использование в лекционных и учебных аудиториях возможности просмотра удаленных объектов (например, текста на доске или слайда на экране) при помощи видеоувеличителей для комфортного просмотра.

При занятиях с обучающимися **с нарушениями опорно-двигательного аппарата** используются альтернативные устройства ввода информации и другие технические средства приема/передачи учебной информации в доступных формах, мобильной системы обучения для людей с инвалидностью.

### **14. Оценочные материалы и методические рекомендации по организации изучения дисциплины**

### **14.1. Содержание оценочных материалов и методические рекомендации**

Для оценки степени сформированности и уровня освоения закрепленных за дисциплиной компетенций используются оценочные материалы в составе:

#### **14.1.1. Тестовые задания**

1. Какая программа преобразует исходный код с какого-либо языка программирования на машинный язык?

Ассемблер Интерпретатор Компилятор Ничего из перечисленного 2. На каком этапе выполняется отладка программы? Проектирование Разработка Тестирование Внедрение 3. Что из перечисленного не является методологией разработки ПО? **MSF** RUP Agile UML 4. Какая модель разработки ПО была предложена Барри Боэмом? Спиральная Водопадная Итеративная Другая 5. Какой класс из перечисленных используется для работы с вещественными числами в Fixnum Bignum Float String 6. В какой папке хранятся представления в веб-приложении Ruby on Rails? app/models

Ruby?

app/views app/helpers app/controllers 7. Что будет выведено на экран (в консоль), если выполнить программу со следующим содержимым: puts  $12 + 12$ Ошибка  $12 + 12$ 24  $12' + 12$ 8. Класс Hash используется для создания: Строк Массивов Хешей Чисел 9. Что будет выведено на экран (в консоль), если выполнить программу со следующим содержимым: puts  $1 > 2$ true false nil Ошибка 10. Что такое gem? Библиотека Класс СУБД Язык программирования 11. Какой метод используется для генерации псевдослучайного числа? puts srand rand random 12. Какое расширение должно быть у файлов, содержащих исходный код на языке программирования Ruby? .rb .cpp .erb .yml 13. Что означает буква V в аббревиатуре MVC? Модель Контроллер Представление Ничего из перечисленного 14. Как в языке Ruby обозначается операция «не равно»?  $! ==$ == =  $!=$ 15. Как обозначается действие (action) в контроллере Ruby on Rails? def class do module 16. Что хранится в файле routes.rb? Структура базы данных Маршруты

Модель Контроллер 17. Какая команда позволяет создать базу данных? rake db:create rake db:migrate rails db ruby script/server 18. Как называется файл, в котором прописываются настройки соединения с базами дан-

ных?

routes.rb schema.rb database.vml application controller.rb 19. В каком файле можно просмотреть схему базы данных? routes.rb schema.rb database.vml application controller.rb 20. Если выполнить программу:  $var = 0$  $var = gets.chomp$ puts var+100 Что будет выведено на экран (в консоль)? Ошибка Введенное пользователем число + 100 Вывод зависит от данных, которые введёт пользователь 100

#### 14.1.2. Вопросы для подготовки к практическим занятиям, семинарам

- 1. Методика составления ТЗ.
- 2. Изучение методик проектирования.
- 3. Инструменты и метолы тестирования ПО.
- 4. Разработка на функциональных языках программирования.
- 5. Изучение работы компиляторов, трансляторов.

#### 14.1.3. Темы опросов на занятиях

- 1. Принципы разработки ТЗ.
- 2. Выбор программных средств для разработки ПО.
- 3. Оценка качества программного продукта.
- 4. Проектирование "сверху вниз".
- 5. Проектирование структуры данных.
- 6. Формы представления проекта.
- 7. Структурное и модульное программирование.
- 8. Стиль программирования.
- 9. Объектно-ориентированное проектирование (ООП).

10. САSE-технология: индустриальная разработка систем обработки информации.

- 11. Разработка интерфейса пользователя.
- 12. Принципы проектирования пользовательского интерфейса.
- 13. Программирование оконной системы с использованием объектных библиотек.
- 14. Источники ошибок в ПО.
- 15. Отладка, тестирование программ.

#### 14.1.4. Вопросы на самоподготовку

1. Сопровождение ПО.

2. Документирование программного продукта.

3. Введение в языки сверхвысокого уровня.

- 4. Технология разработки на языках LISP и PROLOG.
- 5. Основной алфавит функциональных языков.
- 6. Рекурсивные и лямбда исчисления.

7. Задачи искусственного интеллекта.

8. Построение экспертных систем.

9. Объектно-ориентированный подход в языке LISP.

10. Задачи трансляторов.

11. Компиляторы, трансляторы, препроцессоры.

12. Теория Хомского.

13. Языки и грамматики.

14. Распознающие автоматы.

15. Теория контекстно-свободных языков.

#### 14.1.5. Вопросы дифференцированного зачета

1. Для чего используется класс Time?

2. Что будет выведено на экран (в консоль), если выполнить программу со следующим содержимым: puts ' $12$ ' +  $12$ ?

3. За что отвечает библиотека ActiveRecord?

4. Для чего используется класс Hash?

5. Что будет выведено на экран (в консоль), если выполнить программу со следующим содержимым: puts  $1 > 2$ ?

6. Что такое дет и каково его назначение?

7. Для чего используется класс String?

8. Назовите команду для генерации случайного числа.

9. Что такое GitHub?

10. Для чего используется класс Array?

11. Для чего используется метод to s, и к каким типам данных он применим?

12. Для чего в шаблоне (макете) веб-приложения Ruby on Rails используется ключевое слово vield?

13. Для чего используется библиотека Math?

14. Перечислите основные типы данных (классы) в языке программирования Ruby.

15. Что такое HAML и ERB, и для чего они используются?

16. Для чего используется метод rand?

17. Какое расширение должно быть у файлов, содержащих исходный код на языке программирования Ruby?

18. Какие репозитарии (хранилища исходного кода) приложений Ruby on Rails Вы знаете?

- 19. Для чего используется метод reverse?
- 20. Напишите формат однострочной проверки.
- 21. Как расшифровывается аббревиатура MVC и что она означает?
- 22. Для чего используется метод srand?
- 23. Какие операторы ветвления Вы знаете?

24. Приведите пример маршрута.

25. Для чего используется метод length?

26. Для чего используются команда new в языке программирования Ruby?

27. Что такое модель, контроллер и представление?

28. Для чего используется метод upcase?

29. Для чего используются классы Fixnum, Bignum и Float?

30. В какой папке хранятся контроллеры в веб-приложении Ruby on Rails?

31. Для чего используется метод downcase?

32. Как в языке Ruby обозначается операция «не равно»?

33. В какой папке хранятся модели в веб-приложении Ruby on Rails?

34. Для чего используется метод swapcase?

35. Как запрещено именовать переменные в языке программирования Ruby?

36. Для чего используются миграции (migration)?

37. Для чего используется метод capitalize?

38. Для чего используются операции if и else?

39. В какой папке хранятся представления и шаблоны (макеты) в веб-приложении Ruby on

Rails?

- 40. Для чего используется метод puts?
- 41. В каких случаях на экран (в консоль) выводится значение nil?
- 42. Как обозначается действие (action) в контроллере Ruby on Rails?
- 43. Для чего используется метод gets?
- 44. Для чего используется метод each?
- 45. Для чего используются маршруты в приложениях Ruby on Rails?

# **14.1.6. Темы лабораторных работ**

- 1. Методика составления ТЗ.
- 2. Изучение методик проектирования.
- 3. Инструменты и методы тестирования ПО.
- 4. Разработка на функциональных языках программирования.
- 5. Изучение работы компиляторов, трансляторов.

#### **14.1.7. Методические рекомендации**

Оценка степени сформированности заявленных в рабочей программе дисциплины компетенций осуществляется как в рамках промежуточной, так и текущей аттестации, в т.ч. при сдаче диф. зачета, защите лабораторных работ, проведении практических занятий. Порядок оценки для текущих видов контроля определяется в методических указаниях по проведению лабораторных работ, практических занятий, организации самостоятельной работы.

#### **14.2. Требования к оценочным материалам для лиц с ограниченными возможностями здоровья и инвалидов**

Для лиц с ограниченными возможностями здоровья и инвалидов предусмотрены дополнительные оценочные материалы, перечень которых указан в таблице 14.

Таблица 14 – Дополнительные материалы оценивания для лиц с ограниченными возможностями здоровья и инвалидов

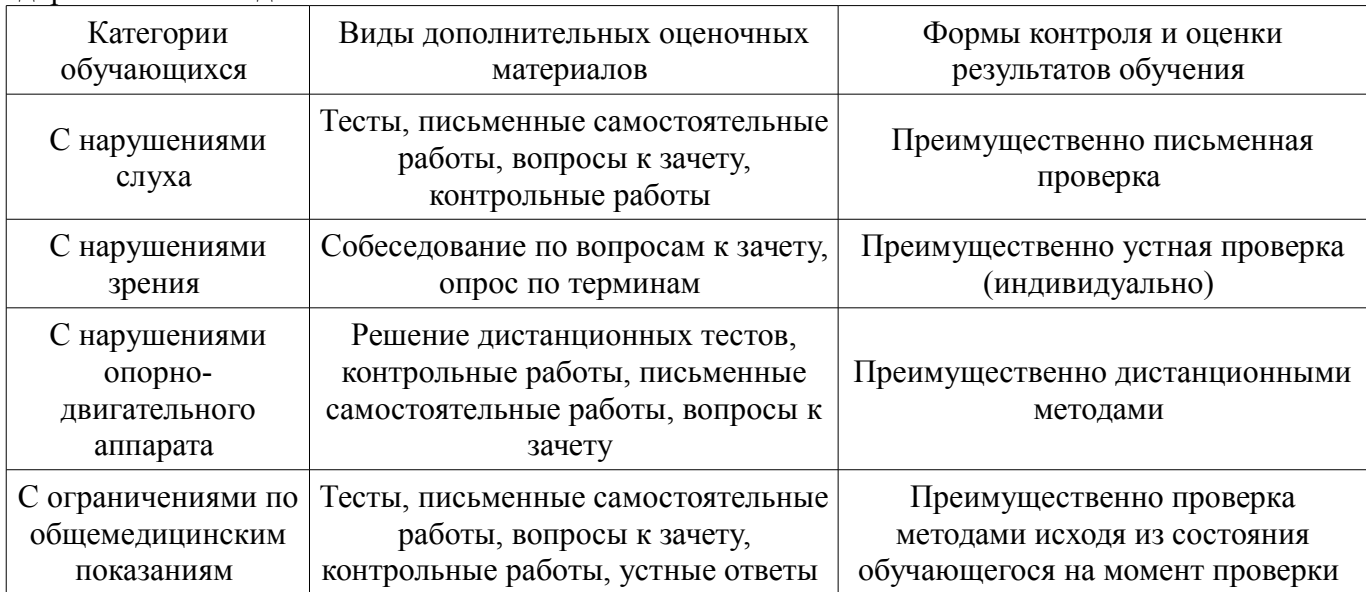

#### **14.3. Методические рекомендации по оценочным материалам для лиц с ограниченными возможностями здоровья и инвалидов**

Для лиц с ограниченными возможностями здоровья и инвалидов предусматривается доступная форма предоставления заданий оценочных средств, а именно:

- в печатной форме;
- в печатной форме с увеличенным шрифтом;
- в форме электронного документа;
- методом чтения ассистентом задания вслух;
- предоставление задания с использованием сурдоперевода.

Лицам с ограниченными возможностями здоровья и инвалидам увеличивается время на подготовку ответов на контрольные вопросы. Для таких обучающихся предусматривается доступная форма предоставления ответов на задания, а именно:

- письменно на бумаге;
- набор ответов на компьютере;
- набор ответов с использованием услуг ассистента;
- представление ответов устно.

Процедура оценивания результатов обучения лиц с ограниченными возможностями здоровья и инвалидов по дисциплине предусматривает предоставление информации в формах, адаптированных к ограничениям их здоровья и восприятия информации:

#### **Для лиц с нарушениями зрения:**

- в форме электронного документа;
- в печатной форме увеличенным шрифтом.

#### **Для лиц с нарушениями слуха:**

- в форме электронного документа;
- в печатной форме.

#### **Для лиц с нарушениями опорно-двигательного аппарата:**

- в форме электронного документа;
- в печатной форме.

При необходимости для лиц с ограниченными возможностями здоровья и инвалидов процедура оценивания результатов обучения может проводиться в несколько этапов.